## CS 179: GPU Programming

Lecture 11 / Homework 4

#### **Breadth-First Search**

- Given source vertex S:
  - Find min. #edges to reach every vertex from S
  - (Assume source is vertex 0)

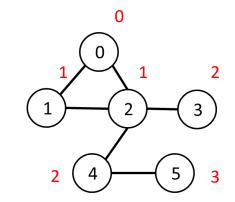

#### Sequential pseudocode:

### Alternate BFS algorithm

New sequential pseudocode:

```
(graph in "compact adjacency list" format)
Input: Va, Ea, source
Create frontier (F), visited array (X), cost array (C)
F <- (all false)
X <- (all false)</pre>
C <- (all infinity)</pre>
F[source] <- true
C[source] <- 0</pre>
while F is not all false:
                                            Parallelizable!
   for 0 \le i < |Va|:
      if F[i] is true:
          F[i] <- false
         X[i] <- true</pre>
         for Ea[Va[i]] \le i < Ea[Va[i+1]]:
             if X[j] is false:
                C[i] \leftarrow C[i] + 1
                F[i] <- true
```

#### **GPU-accelerated BFS**

CPU-side pseudocode:

```
Input: Va, Ea, source (graph in "compact adjacency list" format)
Create frontier (F), visited array (X), cost array (C)
F <- (all false)
X <- (all false)
C <- (all infinity)

F[source] <- true
C[source] <- 0

while F is not all false:
    call GPU kernel( F, X, C, Va, Ea )</pre>
Cost array (C)

Can represent boolean

values as integers
```

GPU-side kernel pseudocode:

```
if F[threadId] is true:

F[threadId] <- false
    X[threadId] <- true

for Ea[Va[threadId]] ≤ j < Ea[Va[threadId + 1]]:
    if X[j] is false:
        C[j] <- C[threadId] + 1
        F[j] <- true</pre>
```

### Texture Memory (and co-stars)

- Another type of memory system, featuring:
  - Spatially-cached read-only access
  - Avoid coalescing worries
  - Interpolation
  - (Other) fixed-function capabilities
  - Graphics interoperability

# X-ray CT Reconstruction

## Medical Imaging

- See inside people!
  - Critically important in medicine today

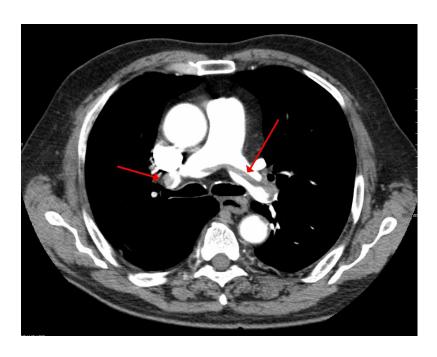

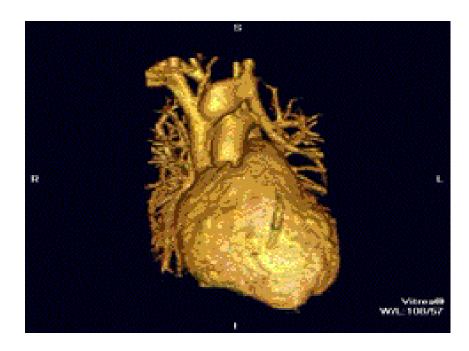

<sup>&</sup>quot;SaddlePE" by James Heilman, MD - Own work. Licensed under CC BY-SA 3.0 via Wikimedia Commons

<sup>-</sup> http://commons.wikimedia.org/wiki/File:SaddlePE.PNG#/media/File:SaddlePE.PNG#/media/File:SaddlePE.File:SaddlePE.F

# X-ray imaging (Radiography)

- "Algorithm":
  - Generate electromagnetic radiation
  - Measure radiation at the "camera"

- Certain tissues are more "opaque" to X-rays
- Like photography!

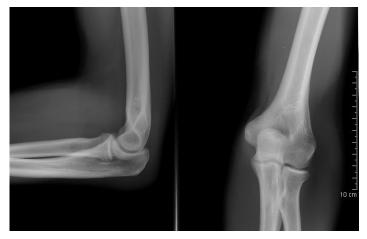

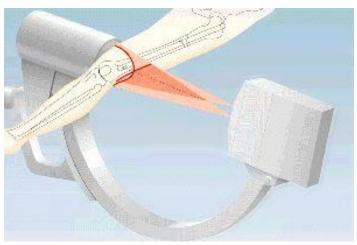

"Coude fp" by MB - Collection personnelle. Licensed under CC BY-SA 2.5 via Wikimedia Commons - http://commons.wikimedia.org/wiki/File:Coude fp.PNG#/media/File:Coude fp.PNG

### Radiography limitations

Generates 2D image of 3D body

- What if we want a "slice" of 3D body?
  - Goal: 3D reconstruction!(from multiple slices)

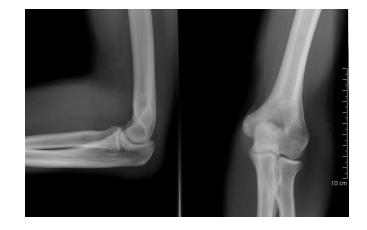

VS.

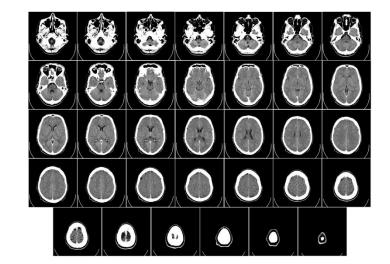

<sup>&</sup>quot;Coude fp" by MB - Collection personnelle. Licensed under CC BY-SA 2.5 via Wikimedia Commons - http://commons.wikimedia.org/wiki/File:Coude\_fp.PNG#/media/File:Coude\_fp.PNG

<sup>&</sup>quot;Computed tomography of human brain - large" by Department of Radiology, Uppsala University Hospital. Uploaded by Mikael Häggström. - Radiology, Uppsala University Hospital. Brain supplied by Mikael Häggström. It was taken Mars 23, 2007. Licensed under CCO via Wikimedia Commons - http://commons.wikimedia.org/wiki/File:Computed\_tomography\_of\_human\_brain\_- large.png#/media/File:Computed\_tomography\_of\_human\_brain\_- large.png

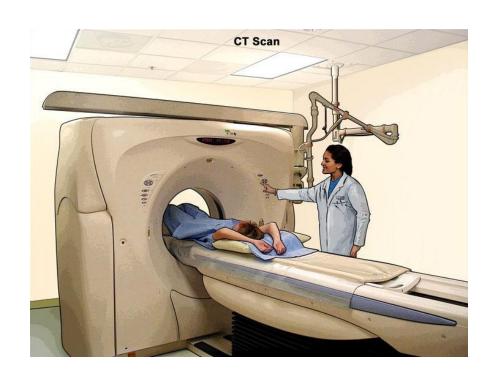

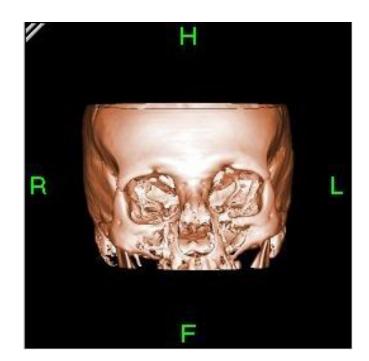

http://www.cancer.gov/

"Bonereconstruction" by Original uploader was Zgyorfi at en.wikipedia - Transferred from en.wikipedia; transferred to Commons by User:Common Good using CommonsHelper.. Licensed under CC BY-SA 3.0 via Wikimedia Commons -

http://commons.wikimedia.org/wiki/File:Bonereconstruction.jpg#/media/File:Bonereconstruction.jpg

- Generate 2D "slice" using 3D imaging
  - New imaging possibilities!

 Reconstruction less straightforward

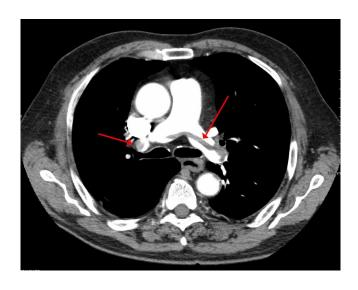

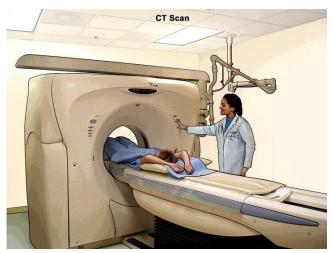

- "Algorithm" (per-slice):
  - Take \*lots\* of pictures at different angles
    - Each "picture" is a 1-D line
  - Reconstruct the many 1-D pictures into a 2-D image

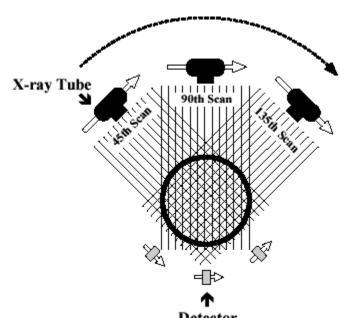

- Harder, more computationally intensive!
  - 3D reconstruction requires multiple slices

- X-ray CT (per-slice) performs a 2D X-ray transform (eq. to 2D Radon transform):
  - Suppose body density represented by  $f(\vec{x})$  within 2D slice,  $\vec{x} = (x, y)$
  - Assume linear attenuation of radiation
  - For each line L of radiation measured by detector:

$$I_{detect} = I_{emit} \int_{L} f = I_{emit} \int_{\mathbb{R}} f(\vec{x}_0 + t\vec{\theta}_L) dt$$

•  $\bar{\theta}_L$ : a unit vector in direction of L

$$I_{detect} = I_{emit} \int_{L} f = I_{emit} \int_{\mathbb{R}} f(\vec{x}_{0} + t\vec{\theta}_{L}) dt$$

- Defined as Lebesgue integral non-oriented
  - Opposite radiation direction should have same attenuation!
  - Re-define as:

$$I_{detect} = I_{emit} \int_{-\infty}^{\infty} f(\vec{x}_0 + t\vec{\theta}_L) |dt|$$

– For each line L of radiation measured by detector:

$$I_{detect} = I_{emit} \int_{L}^{\infty} f = I_{emit} \int_{-\infty}^{\infty} f(\vec{x}_{0} + t\vec{\theta}_{L}) |dt|$$

• Define general X-ray transform (for all lines L in R<sup>2</sup>):

$$(Rf)(L) = \int_{-\infty}^{\infty} f(\vec{x}_0 + t\vec{\theta}_L) |dt|$$

- Fractional values of attenuation
- $-\vec{x}_0$  lies along L

Define general X-ray transform:

$$(Rf)(L) = \int_{-\infty}^{\infty} f(\vec{x}_0 + t\vec{\theta}_L) |dt|$$

– Parameterize  $\vec{\theta} = (\cos \theta, \sin \theta)$ 

Redefine as:

$$(Rf)(\vec{x}_0, \theta) = \int_{-\infty}^{\infty} f(\vec{x}_0 + t\vec{\theta}) |dt|$$

– Define for  $\theta \in [0, 2\pi)$ 

$$(Rf)(\vec{x}_0, \theta) = \int_{-\infty}^{\infty} f(\vec{x}_0 + t\vec{\theta}) |dt|$$

- Important properties:
  - Many  $\vec{x}_0$  are redundant!
  - Symmetry:  $Rf(\vec{x}_0, \theta) = Rf(\vec{x}_0, \theta + \pi)$ 
    - Can define for  $\theta \in [0, \pi)$

• Redefined X-ray transform,  $\theta \in [0, \pi)$ :

$$(Rf)(\vec{x}_0, \theta) = \int_{-\infty}^{\infty} f(\vec{x}_0 + t\vec{\theta}) |dt|$$

- In reality:
  - Only defined for some  $\theta$ !

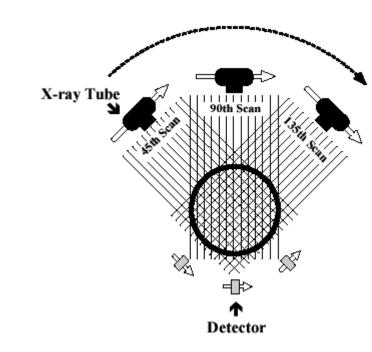

### X-ray CT Reconstruction

• Given the results of our scan (the sinogram):

$$(Rf)(\vec{x}_0, \theta) = \int_{-\infty}^{\infty} f(\vec{x}_0 + t\vec{\theta}) |dt|$$

- Obtain the original data: ("density" of our body) f(x,y)
- In reality:
  - This is hard
  - We only scanned at certain (discrete) values of  $\theta$ !
    - Consequence: Perfect reconstruction is impossible!

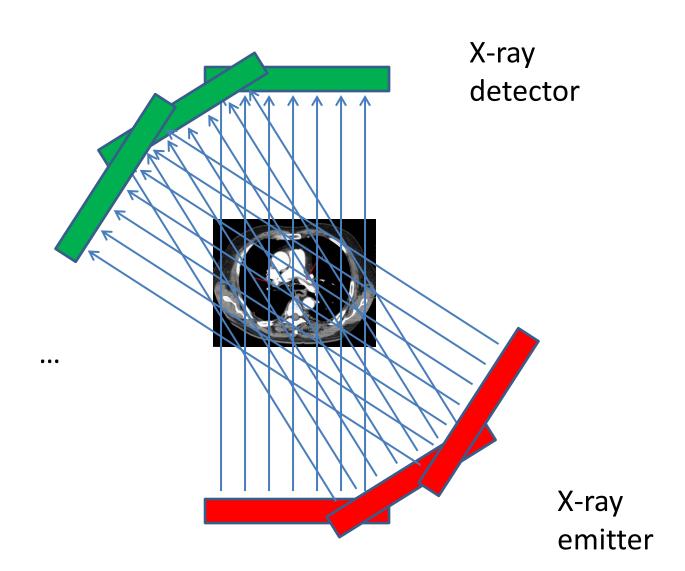

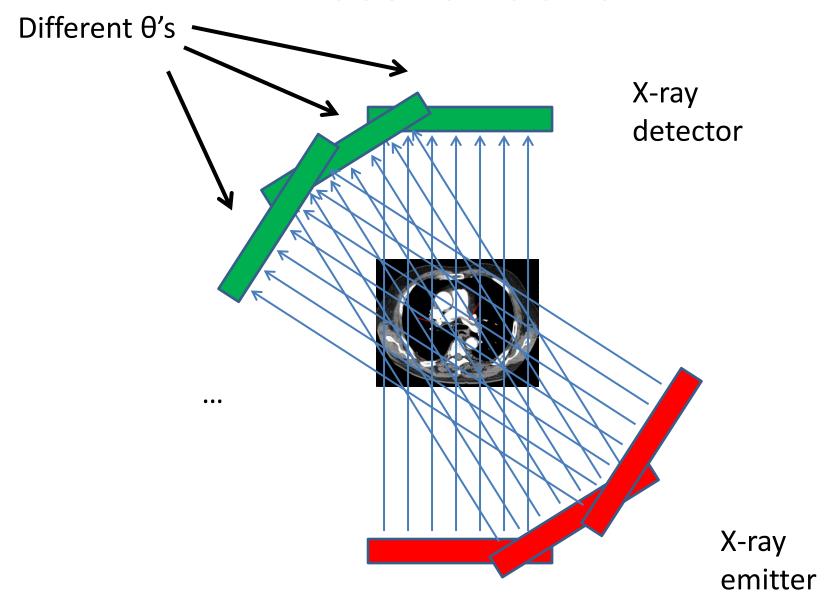

Different θ's X-ray detector

Each location on detector: Corresponds to multiple  $x_0$ 's

X-ray emitter

### X-ray CT Reconstruction

• Given the results of our scan (the sinogram):

$$(Rf)(\vec{x}_0, \theta) = \int_{-\infty}^{\infty} f(\vec{x}_0 + t\vec{\theta}) |dt|$$

- Obtain the original data: ("density" of our body) f(x,y)
- In reality:
  - This is hard
  - We only scanned at certain (discrete) values of  $\theta$ !
    - Consequence: Perfect reconstruction is impossible!

## Imperfect Reconstruction

10 angles of imaging

200 angles of imaging

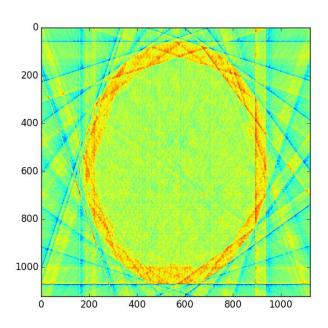

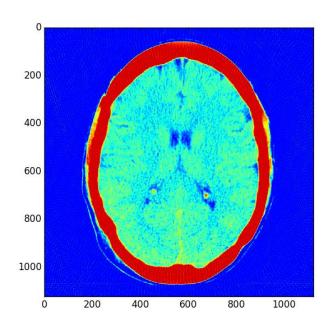

- Simpler algorithm backprojection
  - Not quite inverse Radon transform!
- Claim: Can reconstruct image as:

$$f_r(\vec{x}) = \sum_{\theta} (Rf)(\vec{x}, \theta) = \sum_{\theta} \int_{-\infty}^{\infty} f(\vec{x} + t\vec{\theta}) |dt|$$

- ( $\theta$ 's where X-rays are taken)
- In other words: To reconstruct point, sum measurement along every line passing through that point

Different θ's X-ray detector X-ray

Each location on detector: Corresponds to multiple  $x_0$ 's

X-ray emitter

- For  $x_0$ , need to find:
  - At each  $\theta$ , which radiation measurement corresponds to the line passing through  $x_0$ ?

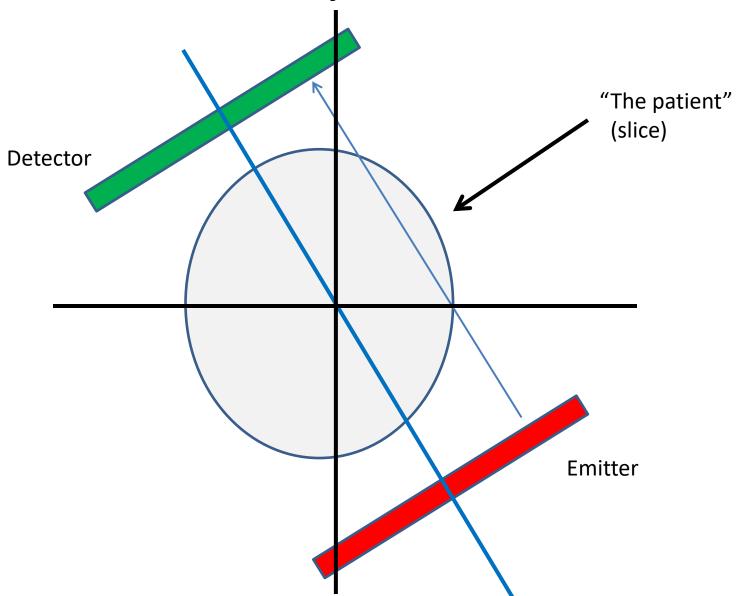

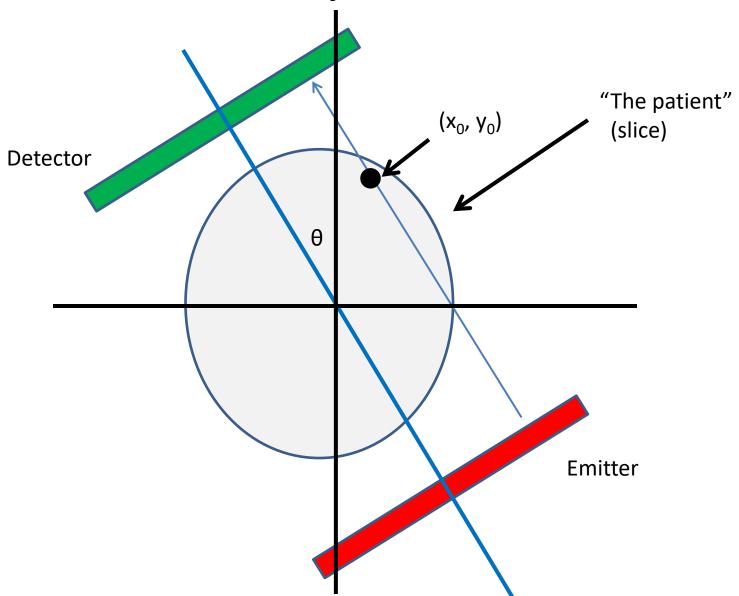

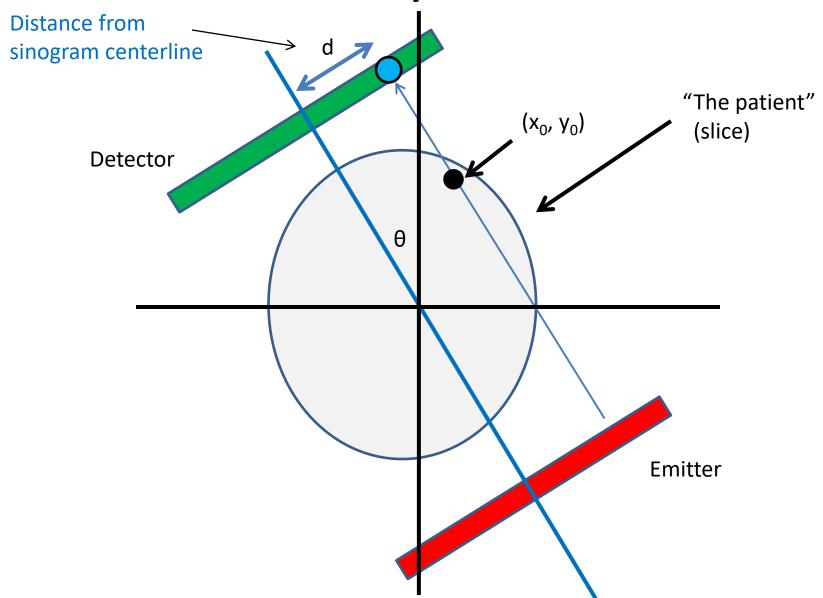

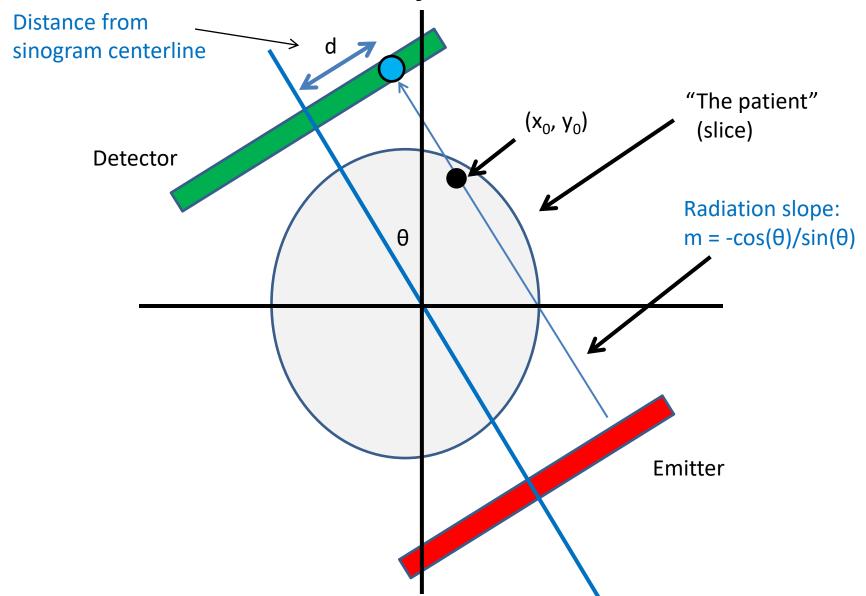

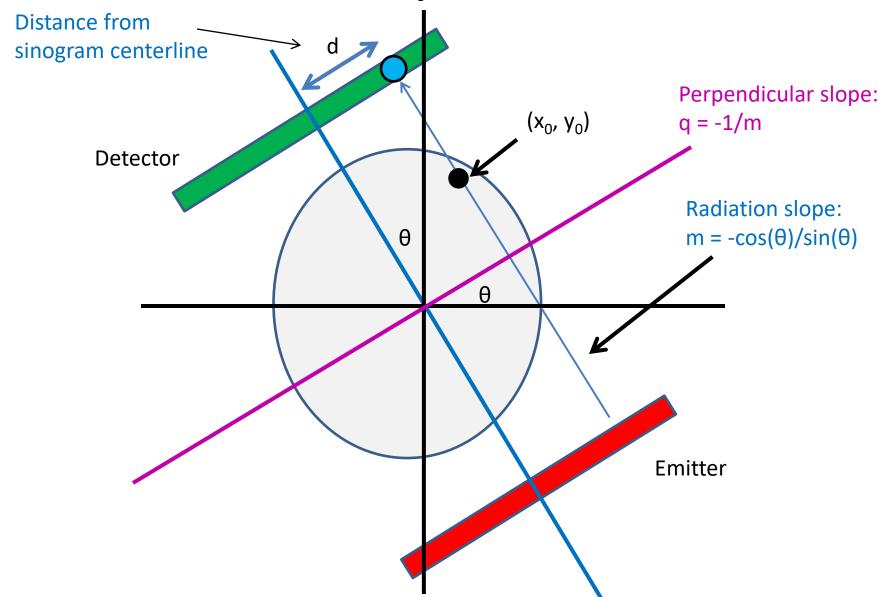

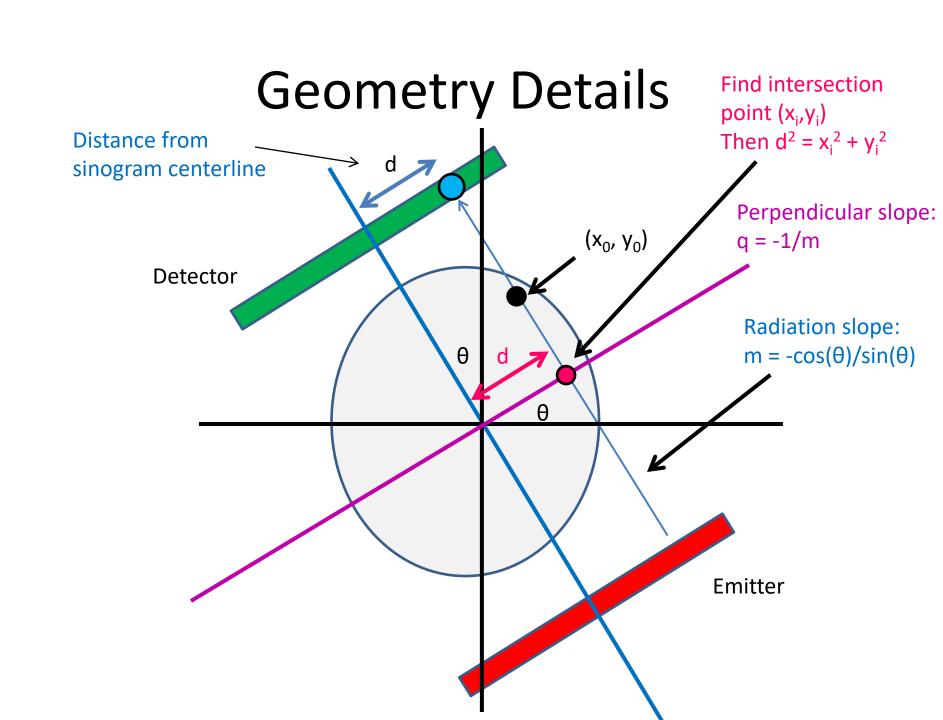

### Intersection point

Line 1: (point-slope)

$$(y_i - y_0) = m(x_i - x_0)$$

• Line 2:

$$y_i = qx_i$$

Combine and solve:

$$x_i = \frac{y_0 - mx_0}{q - m}, y_i = qx_i$$

### Intersection point

• Intersection point:

$$x_i = \frac{y_0 - mx_0}{q - m}, \qquad y_i = qx_i$$

Distance from measurement centerline:

$$d = \sqrt{x_i^2 + y_i^2}$$

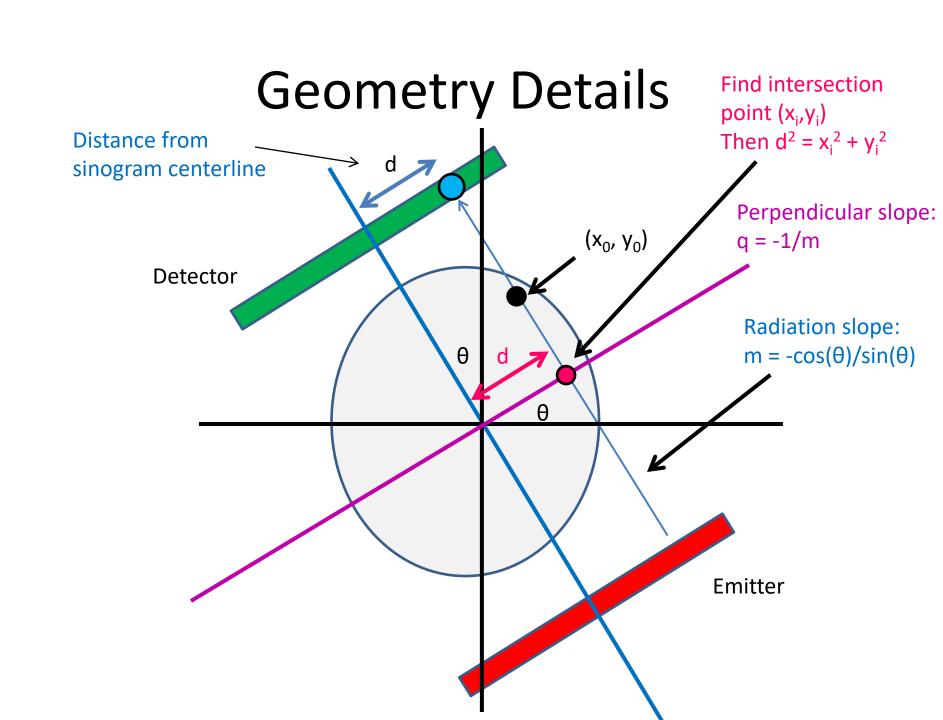

## Sequential pseudocode

```
(input: X-ray sinogram):
(allocate output image)
```

$$f_r(\vec{x}) = \sum_{\theta} (Rf)(\vec{x}, \theta)$$

for all y in image:

for all x in image:

for all theta in sinogram:

Clarification: Remember not to confuse geometric x,y with pixel x,y!

(0,0) geometrically is the center pixel of the image, and (0,0) in pixel coordinates is the upper left hand corner. Image is indexed row-wise

```
calculate m from theta
calculate x_i, y_i from -1/m,
calculate d from x_i, y_i
image[x,y] += sinogram[theta, "distance"]
```

#### Clarification:

- d is the distance from the center of the sinogram – remember to center index appropriately
- Use -d instead of d as appropriate (when -1/m > 0 and x\_i < 0, or if -1/m < 0 and x\_i > 0

### Sequential pseudocode

for all theta in sinogram:

```
(input: X-ray sinogram):
(allocate output image)
```

$$f_r(\vec{x}) = \sum_{\theta} (Rf)(\vec{x}, \theta)$$

```
for all y in image:
for all x in image:
```

Parallelizable!
Inside loop depends
only on x, y, theta

```
calculate m from theta
calculate x_i, y_i from -1/m
calculate d from x_i, y_i
image[x,y] += sinogram[theta, "distance"]
```

## Sequential pseudocode

```
(input: X-ray sinogram):
(allocate output image)
```

$$f_r(\vec{x}) = \sum_{\theta} (Rf)(\vec{x}, \theta)$$

For this assignment, only parallelize w/r/to x, y

```
for all y in image:
        for all x in image:
                for all theta in sinogram:
                        calculate m from theta
                        calculate x_i, y_i from -1/m
                        calculate d from x_i, y_i
                        image[x,y] += sinogram[theta, "distance"]
```

(provides lots of parallelization already, other issues)

### Cautionary notes

- y in an image is opposite of y geometrically!
  - (Graphics/computing convention)
- Edge cases (divide-by-0):
  - $-\theta = 0$ :
    - $d = x_0$
  - $-\theta = \pi/2$ :
    - $d = y_0$

Original

Reconstruction

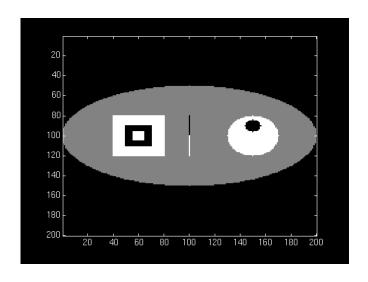

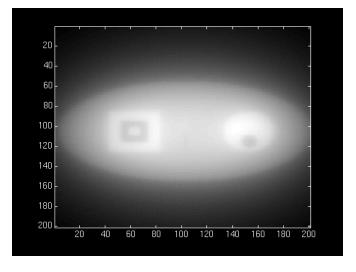

- "Backprojection blur"
  - Similar to low-pass
     property of SMA (Week 1)

We need an "anti-blur"!(opposite of Homework 1)

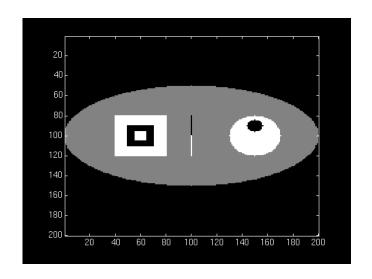

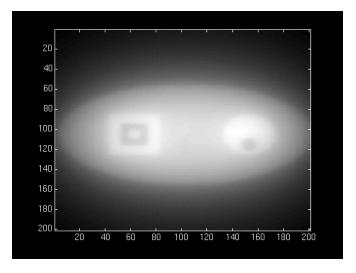

- Solution:
  - A "high-pass filter"

- We can get frequency info in parallelizable manner!
  - (FFT, Week 3)

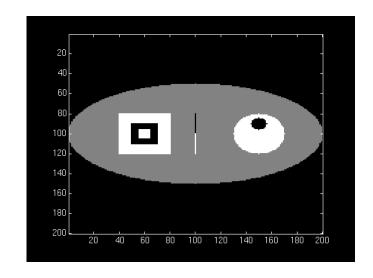

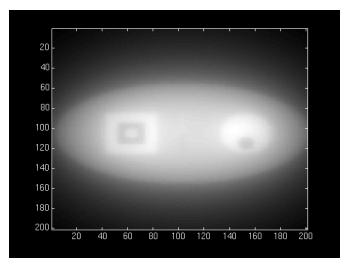

- Solution:
  - A "high-pass filter"

- We can get frequency info in parallelizable manner!
  - (FFT, Week 3)

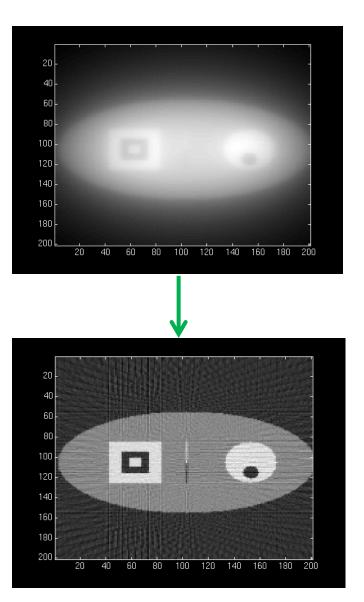

# High-pass filtering

- Instead of filtering on image (2D HPF):
  - Filter on sinogram! (1D HPF)
    - (Equivalent reconstruction by linearity)
  - Use cuFFT batch feature!

- We'll use a "ramp filter"
  - Retained amplitude is
     linear function of frequency

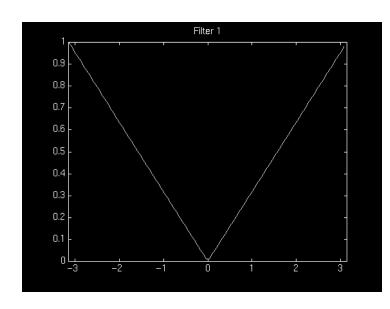

### CPU-side:

(input: X-ray sinogram):

calculate FFT on sinogram using cuFFT call filterKernel on freq-domain data Calculate IFFT on freq-domain data
-> get new sinogram

### • GPU-side:

#### filterKernel:

Select specific freq-amplitude based on thread ID

Get new amplitude from ramp equation

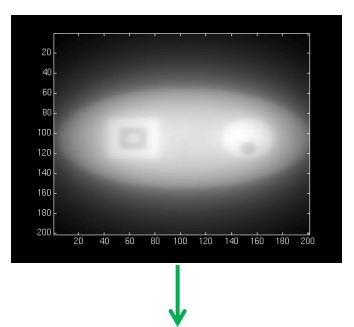

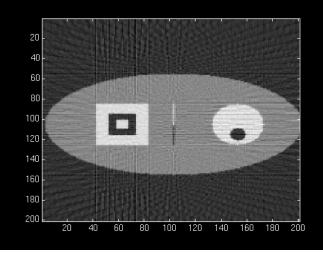

### **GPU Hardware**

- Non-coalesced access!
  - Sinogram 0, index ~d<sub>0</sub>
  - Sinogram 1, index ~d<sub>1</sub>
  - Sinogram 2, index ~d<sub>2</sub>

**—** ...

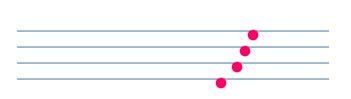

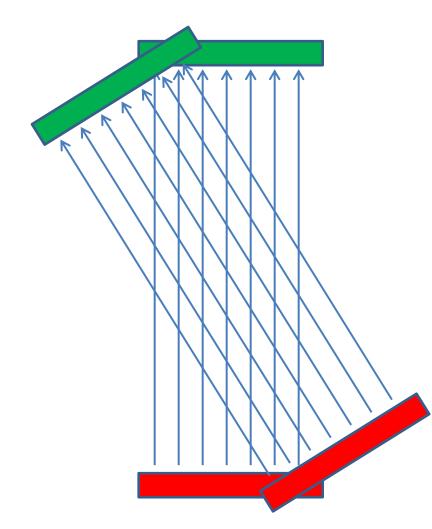

### **GPU Hardware**

- Non-coalesced access!
  - Sinogram 0, index ~d<sub>0</sub>
  - Sinogram 1, index ~d<sub>1</sub>
  - Sinogram 2, index ~d<sub>2</sub>
  - **—** ...
- However:
  - Accesses are 2D spatially local!

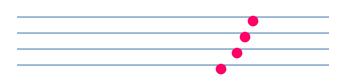

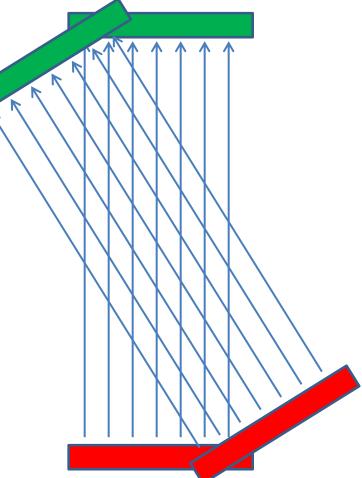

### **GPU Hardware**

### Solution:

- Cache sinogram in texture memory!
  - Read-only (un-modified once we load it)
  - Ignore coalescing
  - 2D spatial caching!

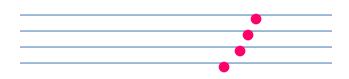

# Summary/pseudocode

```
(input: X-ray sinogram)
Filter sinogram (Slide 46)

Set up 2D texture cache on sinogram (Lecture 10):
        Copy to CUDA array (2D)
        Set addressing mode (clamp)
        Set filter mode (linear, but won't matter)
        Set no normalization
        Bind texture to sinogram

Calculate image backprojection (parallelize Slide 39)
```

Result: 200-250x speedup! (or more)

• Result: 200-250x speedup! (or more)

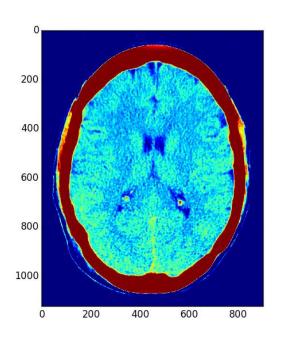

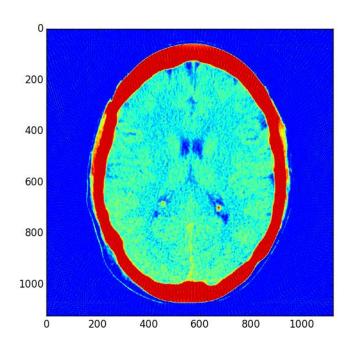

### Admin

- This topic is harder than before!
  - Lots of information
  - I may have missed something

- If there's anything unclear, let us know
  - I can (and likely will) make additional slides/explanatory materials

### Admin

- C/CUDA code should work on all machines
- Pre/post-processing:
  - Python scripts preprocess.py, postprocess.py
    - (To run Python scripts: "python <script>.py")

- Either:
  - Use haru
  - Install python, (optionally pip) -> numpy, scipy, matplotlib, scikit-image

### Resources

- Imaging methods:
  - X-Ray CT in Nuclear Medicine
  - CT Image Reconstruction (Peters, at AAPM)
  - Elements of Modern Signal Processing (Candes, at Stanford)
    - Proof that our algorithm works!